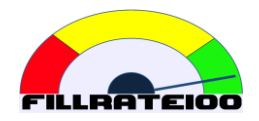

# FILLRATE100 KULLANICI KILAVUZU

Ref: gf-2020-001-003

# **İÇİNDEKİLER**

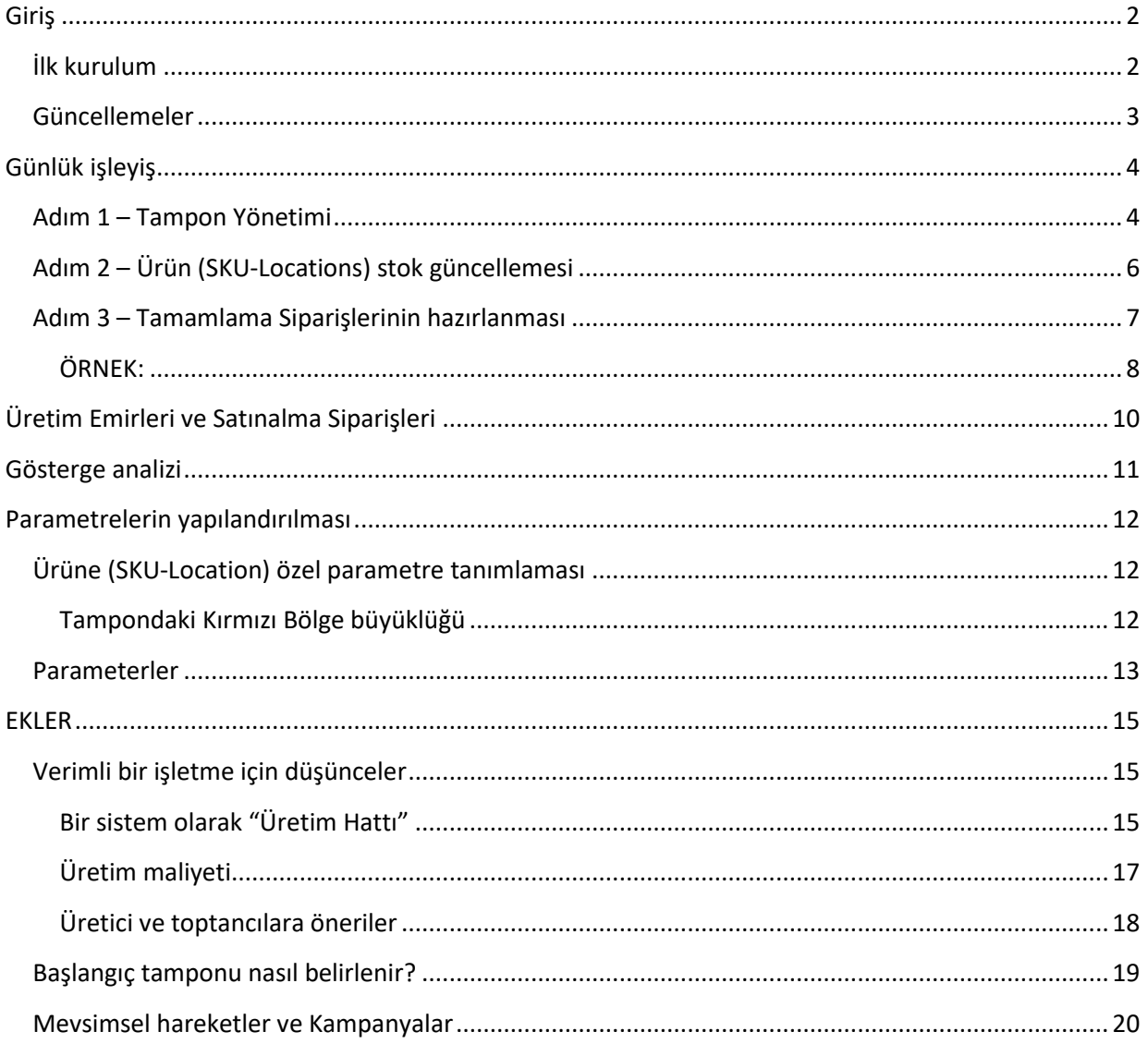

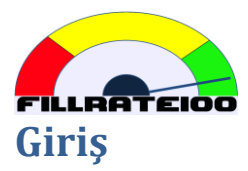

<span id="page-1-0"></span>FILLRATE100 bulutta çalışan ücretli abonelik esaslı (SaaS=software as a service) bir uygulamadır.

FILLRATE100 ana amacı aşağıdaki soruya her gün doğru cevabı vermektir:

Hangi noktada hangi ürüne ne kadar daha sevk etmeliyim?

FILLRATE100 bu cevabı Dr. Goldratt tarafından geliştirilen Kısıtlar Teorisine göre verir.

FILLRATE100 ile diğer yöntemler arasındaki temel fark bu kararı verirken tahmin yerine gerçek tüketimi dikkate almasıdır.

Bu amaçla her lokasyonda her ürün (SKU-Location kombinasyonu) için bir tamamlama sıklığı belirlemeliyiz. Bu sıklık, sabit bir sürede tekrar sipariş vereceğiz anlamına gelir ve bu süre mümkün mertebe kısa olmalıdır. Aşağıda detaylı açıklanacaktır.

## <span id="page-1-1"></span>**İlk kurulum**

Her lokasyondaki her ürün bir kombinasyondur, tekildir, biriciktir. Aşağıdaki veriyle tanımlanması zorunludur:

- SKU: **SKU**: ürünün sisteminzdeki veya ERP deki kodu, barkod.
- Location: **Lokasyon**: ürünü hazır bulundurduğumuz mağaza veya depo.
- Buffer: **Tampon**: hareketli yöntemle koruduğumuz stok seviyesi.
- External id: **External id**: FILLRATE100 de ürün ve lokasyon kombinasyonunu tanımlayan kod. Şablon dosyalarda formüllü hücrelerdir.
- Replenishment time: **Akış Süresi**: sipariş süresi ve tedarik süresinin toplamıdır. Tampon yönetimi yapabilmek için zorunlu alandır, varsayılan değer = 7 gündür.

Opsiyonel alanlar:

- Description: **Tanım**: ürün için tanım yazılan serbest alan.
- Origin: **Orjin**: Tedarik edilecek çıkış noktasıdır, zorunlu değil ancak bu alana göre filtre gruplama yapılabildiği için iş takibinde yararlı olacaktır.
- Day to replenish: **Sipariş Günü**: Belirli bir lokasyonda ilgili ürün için sipariş verilecek günü gösterir. Zorunlu değildir, kullanıcı açısından tamamlama siparişlerini hazırlarken bu alana göre filtreleme yapıldığında günlük sipariş verilecek ürünler kolayca seçilir. Özellikle üretimden tedarik edilecek ürünler için faydalı olacaktır.
- Unit cost: **Birim Maliyet**: Mevcut stokun grafik ve tablolarda gösterilmesi yararlıdır ancak farklı birimlerde ürünler varken miktar toplamı yerine TL toplamı daha anlamlı olacaktır. Tüm ürünler tek birimliyse sizin için önemli olmayabilir.

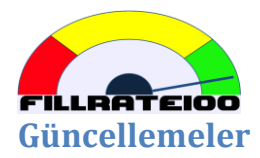

<span id="page-2-0"></span>Çoğu tedarik zincirinde günlük stok durumunun günde bir defa güncellenmesi yeterlidir. Önerilen günde bir sefer ve tamamlama siparişlerini hazırlamadan önce güncellenmesidir.

Güncellemede gereken veriler:

- External id: **External id**: Yapılandırmadaki alanın tıpatıp aynısıdır.
- On Hand: **Eldeki stok**: Lokasyonda kullanıma hazır tutulan ürün miktarıdır.
- Transit: **Yoldaki stok**: Lokasyonda ilgili ürün için kesinleşmiş ancak henüz ulaşmamış stok miktarıdır.

Opsiyonel olarak SKU (kod), location (mağaza veya depo), description (ürün tanımı) ekleyebilirsiniz ancak FILLRATE100 için ürün-lokasyon kombinasyonunu eşleştirmek üzere sadece External id yeterlidir.

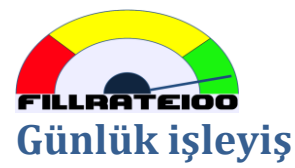

<span id="page-3-0"></span>Bir lokasyona yeni bir ürün eklediğinizde veya önceden tanımlanan parametrelerinde değişiklik yapmak istediğinizde ilk kurulum şablon dosyasını tekrar yüklemelisiniz.

Tüm lokasyonları veya tüm ürünleri dahil etmeniz gerekmez. Sadece yeni veya değişenleri yazmanız yeterlidir.

Tampon büyüklüğünü veya akış süresini değiştirmek istediğinizde sadece External id ve değiştirmek istediğiniz sütunları yükleyebilirsiniz.

Arzu ederseniz tüm veriyi de her seferinde tekrar yükleyebilirsiniz. Buffer (Tampon) alanı için dikkatli olmalısınız, çünkü yüklendiği zaman FILLRATE100 zaman içinde ayarladığı tamponun üzerine yazacaktır.

FILLRATE100 üzerinde istediğiniz tüm ürünlerin (SKU-location) hazır olması halinde aşağıdaki sürece başlayabilirsiniz:

## <span id="page-3-1"></span>**Adım 1 – Tampon Yönetimi**

Tamponlar tüketimin temposuna göre ayarlanır:

- Bir akış süresi zarfında tamamlama yapılmasına rağmen eldeki stok miktarı belirlenen gün kadar kırmızıda kaldığında (eldeki stok < 1/3 tampon büyüklüğü) FILLRATE100 tamponu 1/3 nispetinde **büyütmeyi** önerecektir.
- Bir akış süresi zarfında eldeki stok miktarı belirlenen gün kadar veşilde kaldığında (eldeki stok > 2/3 tampon büyüklüğü) FILLRATE100 tamponu 1/3 nispetinde **küçültmeyi** önerecektir.

Özel durumlar:

- Tampon siyahsa (eldeki stok=0) yok satmanın sebebi net olmadığı için FILLRATE100 otomatik tampon büyütme önermeyecektir. Eğer tamponun yetersiz olduğunu düşünüyorsanız güncellerken yeni tampon büyüklüğünü yükleyebilirsiniz veya ilgili ürünün (SKU-location) tampon büyüklüğünü ekrandan düzeltebilirsiniz.
- Tampon maviyse (eldeki stok > tampon) tamamlama siparişi hazırlanmayacağı için FILLRATE100 otomatik tampon küçültme önermeyecektir. Bir lokasyondaki ürünü kaldırmak istediğinizde tamponunu 0 (sıfır) yapın, ürün bakiyesini depoya veya başka bir mağazaya yönlendirmek için ayrıca talimat verin.

FILLRATE100 her 6 saate bir defa otomatik olarak tampon değişikliği ihtiyacını gözden geçirir.

Önerilen değişikliklerin kabul / reddi için FILLRATE100 iki seçenek sunar:

- Öneriler **manual** olarak değerlendirilir, varsayılan uygulama budur. Bu durumda Tampon Yönetimi ekranına giderek uygun gördüklerinizi seçmeniz gerekir.
- Öneriler **otomatik** olarak işlenir. Bu durumdaTampon Yönetimi için sizin bir işlem yapmanız gerekmeyecektir.

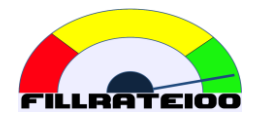

İlk kurulumda tampon yönetimini "manual" seçtiyseniz önce bu işlemleri yapmalısınız. "Otomatik" seçtiyseniz sonraki bölüme geçebilirsiniz.

## **Önerilen Tampon Değişimini kabul / red etmek için:**

Önerilen değişimi kısmen kabul /red etmek için filtreleyerek (1) seçimi daraltın, uygun gördüklerinizi tıklayın (2),

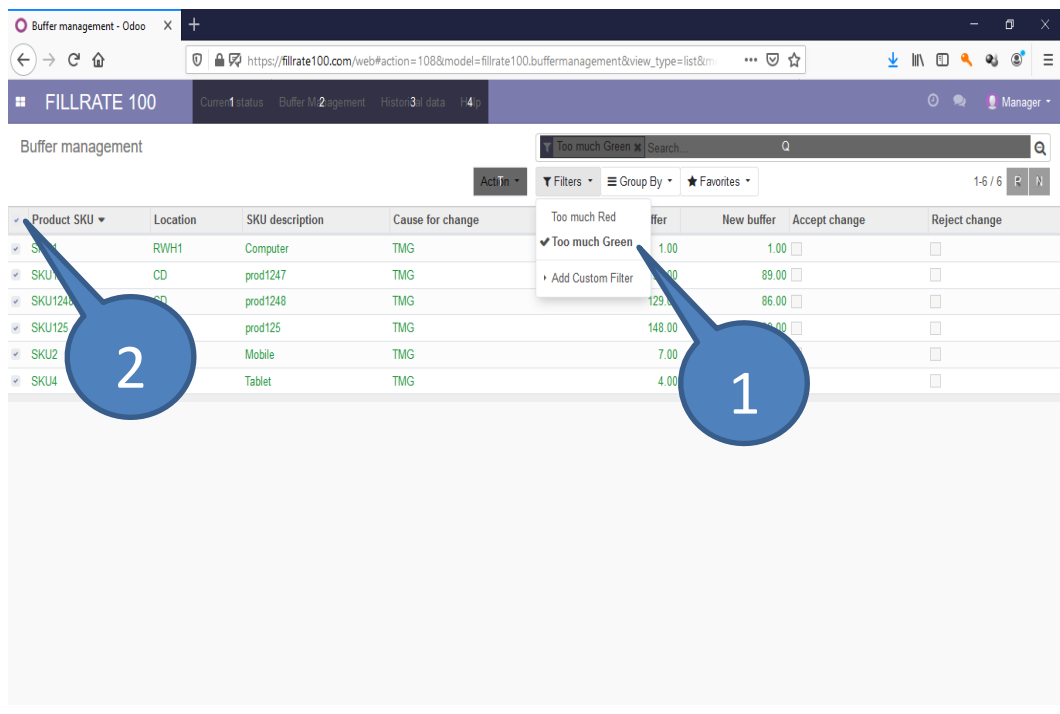

Son olarak Action menüsünden kabul / red eyleminizi seçerek işlemi tamamlayın.

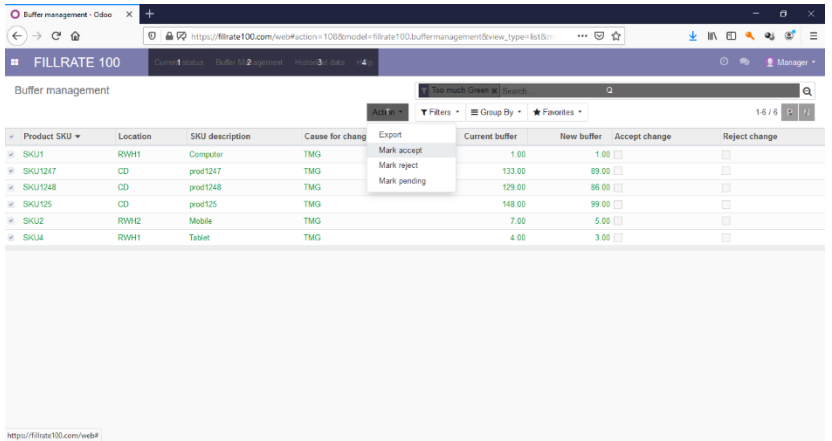

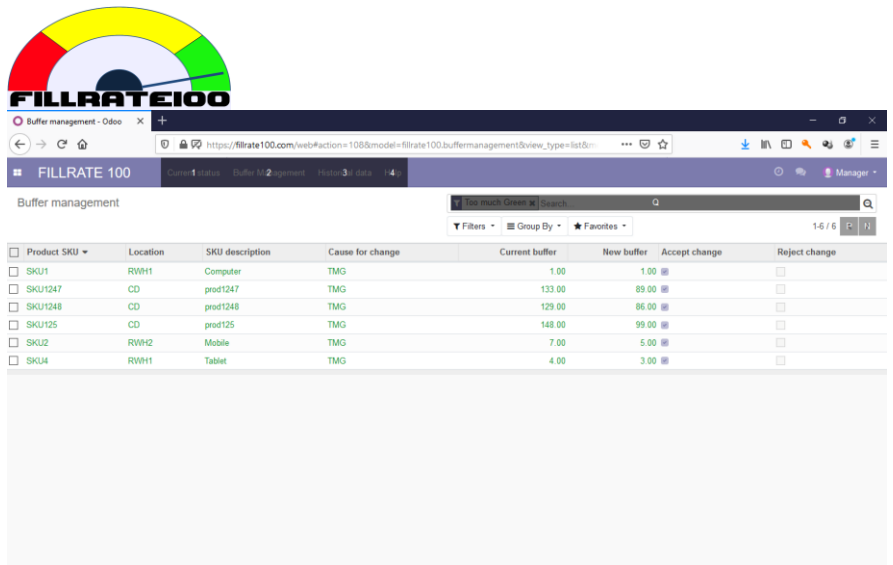

Hepsi bu kadar... FILLRATE100 saate bir defa tıklanan kararları uygular.

## <span id="page-5-0"></span>**Adım 2 – Ürün (SKU-Locations) stok güncellemesi**

En doğru tamamlama siparişini hazırlamak üzere FILLRATE100 e güncel ürün (SKU-Location) bazında eldeki stok ve yoldaki stok miktarlarını yükleyin.

Kullandığınız sistemden bu veriyi kolayca alabildiğinizi varsayıyoruz. Bir ERP (Kurumsal Kaynak Planlama) yazılımından veya bir excel dosyadan bu veriyi istendiğinde dışarıya aktaracak otomatik bir süreç tanımlayabilirsiniz.

Günlük stok durumu şablon dosyasını eldeki stok ve yoldaki stok verisiyle hazırlayın ve FILLRATE100 current status (güncel durum) menü ekranına yükleyin.

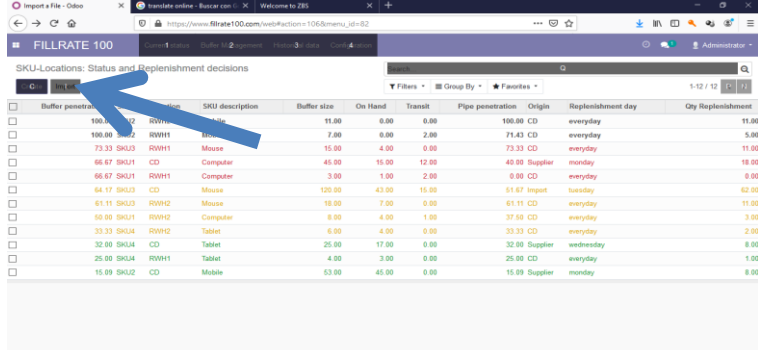

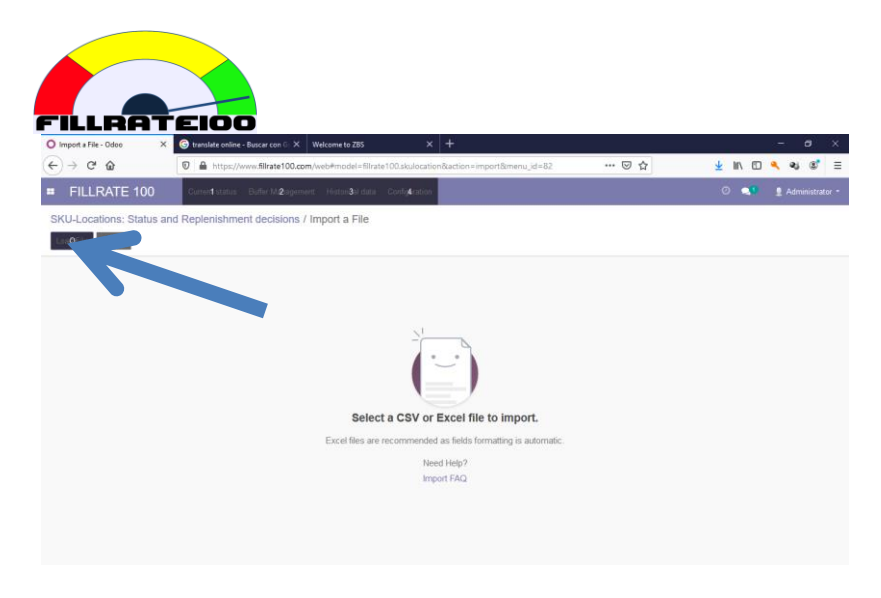

Excel veri dosyanızı seçin ve yüklemeyi tamamlayın.

## <span id="page-6-0"></span>**Adım 3 – Tamamlama Siparişlerinin hazırlanması**

Artık tüm ürünlerde (SKU-location) günceliz ve FILLRATE100 ihtiyaç duyulan ürünler için tamamlama siparişlerini hazırlar.

Ekrandaki veriyi filtre-grup yapabilirsiniz, arzu ettiğiniz veriyi dışa aktarabilirsiniz. Böylece;

- Firmanızdaki farklı kişilere ihtiyaçları olan excel veriyi gönderebilirsiniz,
- Otomatik "ERP içe aktarma" süreciniz tanımlıysa oluşturulan dosyayı hedef klasöre kopyalayarak süreci başlatabilirsiniz.
- Firma uygulamanıza göre tamamlama siparişlerini tedarikçilerle / lokasyonlarla paylaşabilirsiniz.

Sol taraftaki tıklama kutularıyla istediğiniz kayıtları gösterebilir veya gizleyebilirsiniz, gizlediğiniz kayıtlara işlem yapılmaz. Böylece istediğiniz kısmi veriyi dışa aktarma fırsatını bulursunuz.

İlk filtre "Tamamlama gerekenler" içindir. Yeterli stok olan ürünler (SKU-location) gösterilmez.

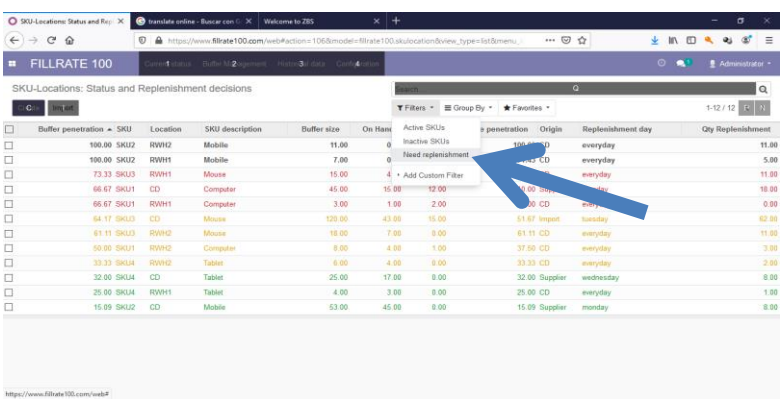

Kullanışılı diğer bir filtre "Sipariş Günü" dür, böylece o gün sipariş verilmesi gereken kayıtlar bir araya getirilir.

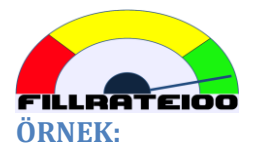

<span id="page-7-0"></span>Ürünümüz bir toptancıdan satın aldığımız Laptop PC olsun. Dış tedarikçilerden gelen ürünleri teslim aldığımız bir DC (Dağıtım Merkezi) ve ürünü satışa sunduğumuz 3 mağazamız olsun. Özetleyelim:

- Locations: DC, Store1, Store2, Store3.
- SKU: LAP-01
- SKU-Locations: LAP-01DC, LAP-01Store1, LAP-01Store2, LAP-01Store3.

Her ürün (SKU-Location) bir tampon, akış süresi ve sipariş günüyle tanımlıdır.

DC ve mağazaların tam kontrolü bizde olduğu için haftanın her günü DC den mağazalara sevkiyat yapabiliriz. of that. Ancak toptancı her gün az miktarda ürün sevk etmeye istekli olmadığı için siparişlerimizi biriktirerek haftada bir sefer Salı günleri verdiğimizi düşünelim. Özetleyelim:

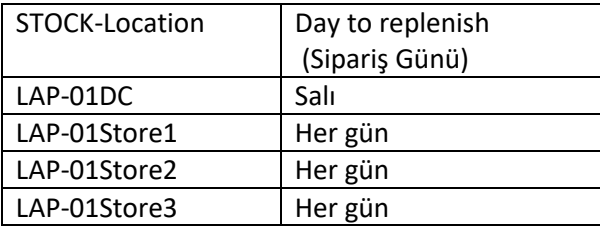

Orjine göre gruplayarak iç ve dış tedariki ayırabiliriz. Sipariş Gününe göre filtreleyerek bugün sipariş verebileceklerimizi listeleyebiliriz. Artık uygun gördüklerimizi tıklayarak seçebilir, dışa aktarabiliriz.

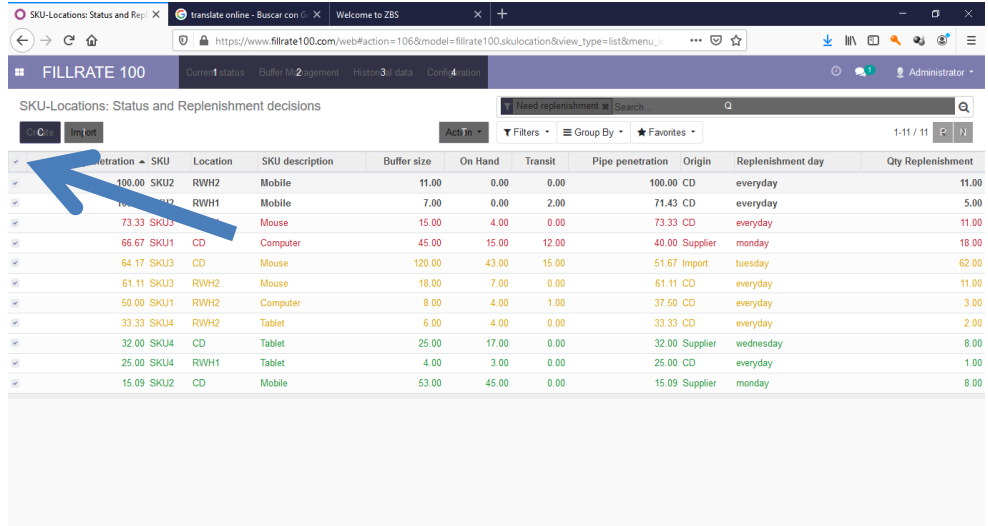

Dışa aktarılan excel dosyasındaki sütunları sol taraftakilerden seçerek değiştirebilirsiniz. Hazırladığınız dosyaya isim vererek aynı formatı bir dahaki sefere daha hızlı bitirebilirsiniz.

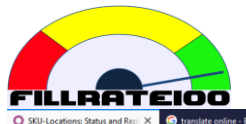

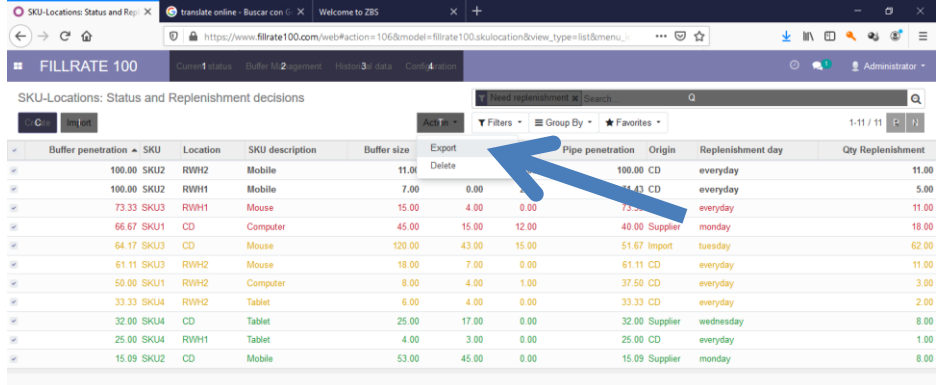

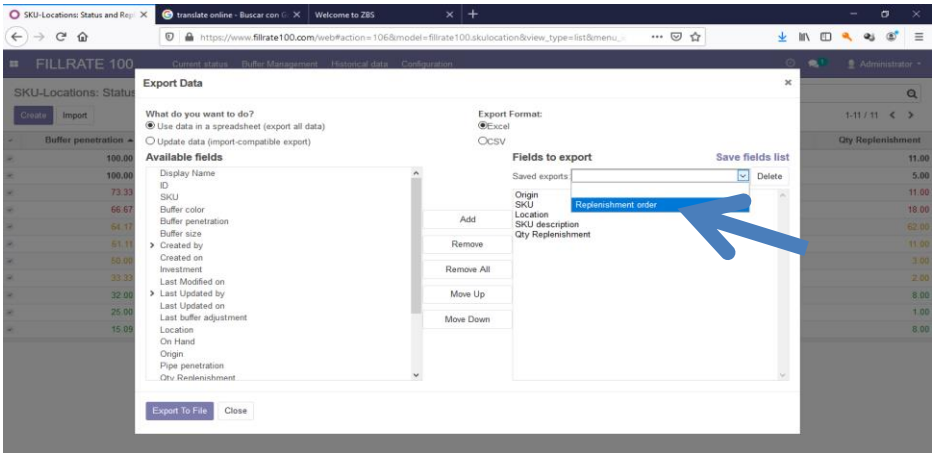

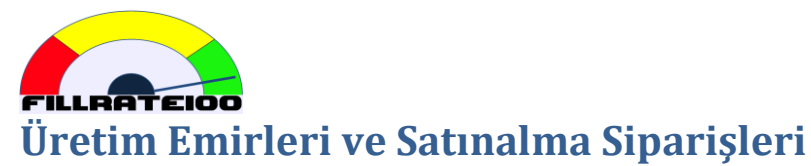

<span id="page-9-0"></span>Opsiyonel olarak üretim iş emirleri ve satınalma emirleri de FILLRATE100 yüklenebilir.

Bunun amacı farklı birimlerdeki çalışanlarla siparişlerin önceliği konusunda doğru iletişimi sağlamaktır.

Admin ve Yönetici tanımlı kullanıcılar siparişleri oluşturabilir, içe aktarabilir (yükleyebilir), değiştirebilir, silebilir.

Kullanıcı tanımlı olanlar ürün ve siparişlerin durumlarını görüntüleyebilirler. FILLRATE100 açan herkes ürün (SKU-location) ve sipariş önceliklerini renk kodlu olarak görebilir. Akıllı telefonla da erişebilirsiniz.

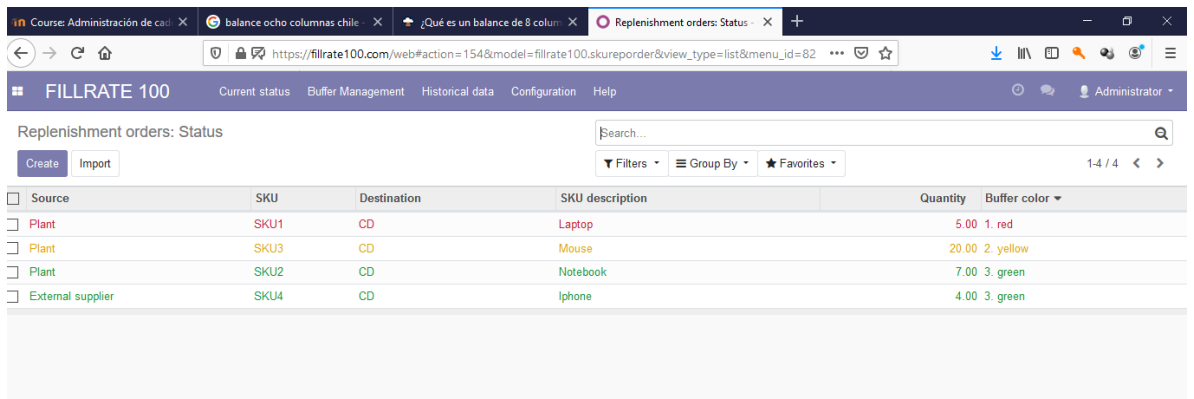

Ekran diğerlerine benzer: veriler filtrelenebilir, gruplanabilir, sıralanabilir, dışa aktarılabilir.

Böylece ürüetim ve satınalma çalışanları siparişlerin doğru önceliklerine odaklanabilirler.

Özellikle üretimde FILLRATE100 yardımıyla üretim şefleri ve operatörler renk kodlamasına göre işlerini ayarlayabilirler, bulunurluk için doğru olanı yapabilirler.

Renk kodlama sisteminin iki ilkesi vardır:

- Siparişlerin öncelik sırası yüksekten düşüğe;
	- o 0. siyah
	- o 1. <mark>kırmızı</mark>
	- o 2. <mark>sarı</mark>
	- o 3. yeşil
- Aynı renkte iki sipariş varsa sizin için uygun olan şekilde sıralayabilirsiniz.

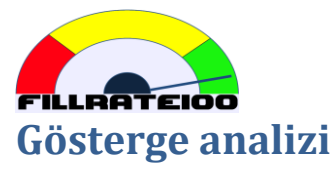

<span id="page-10-0"></span>FILLRATE100 her gün lokasyon bazında gruplayarak 3 ayrı veriyi toplar:

- **Bulunurluk oranı**
	- o Kayıtlı tüm ürünlerde (SKU-location) pozitif eldeki stok olan ürün sayısının toplam ürün sayısına oranıdır, % olarak ifade edilir.
- **Eldeki stok**
	- o Bir lokasyondaki tüm SKU lar için eldeki stok miktarlarının toplamıdır.
	- o Ürünlerde farklı birimler varsa bu toplam anlamsız olacaktır.
- **Yatırım**
	- o Verilen günde eldeki stok ve yoldaki stok miktarının toplamıyla birim maliyet çarpılarak o ürün için yatırım hesaplanır.
	- o FILLRATE100 o lokasyondaki tüm ürünler için verilen günde eldeki stok ve yoldaki stok miktarlarını dikkate alarak toplam yatırım hesaplar.
	- o Birim maliyet değiştirildiğinde geçmiş kayıtlar eskisi gibi kalacaktır.

FILLRATE100 gösterge için farklı görünümler sunar, tarihe veya lokasyona göre filtreleyebilirsiniz. Rehberde farklı kullanımlar hakkında bilgi bulabilirsiniz.

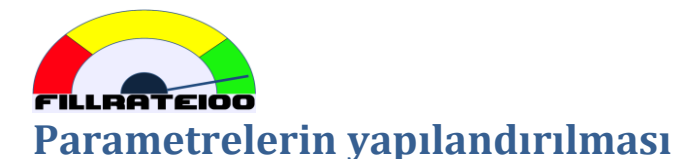

<span id="page-11-0"></span>FILLRATE100 içinde 3 kullanıcı tanımı vardır: Kullanıcı, Yönetici, Admin.

Kullanıcı hiç bir veriyi değiştiremez. Yönetici ürün (SKU-location) özel parametrelerini değiştirebilir. Admin tüm parametreleri değiştirebilir.

## <span id="page-11-1"></span>**Ürüne (SKU-Location) özel parametre tanımlaması**

FILLRATE100 doğru karar önerisi verebilmek için bazı özel durumlara uyarlanmış parametreler gerekecektir. Bu parametreleri Yönetici ve Admin tanımlı kullanıcılar yapabilir, ana ekrandan ulaşılabilir ancak her ürün (SKU-location) için ayrı ayrı yapılmalıdır.

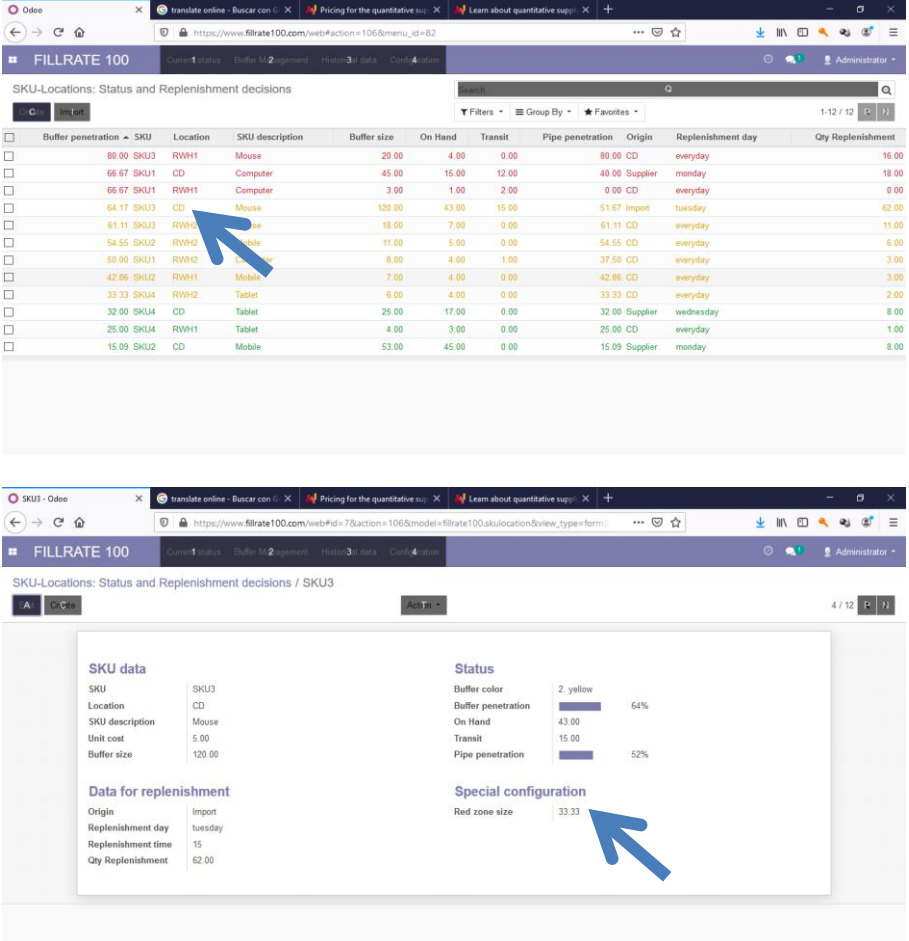

Şimdilik sadece bir parametre değiştirilebilir. Ne yapmak istediğinizden emin değilseniz lütfen varsayılan değeri değiştirmeyiniz.

## <span id="page-11-2"></span>**Tampondaki Kırmızı Bölge büyüklüğü**

Varsayılan değer = Tamponun üçte biri (1/3). Belirli şartlar altında bu değeri yükseltmek veya düşürmek isteyebilirsiniz.

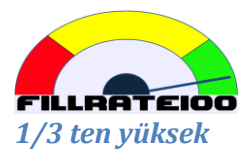

Bulunurluk kritik derecede önemli ve ürünün yokluğunda katlanılan zarar ürünü stokta taşımaktan çok daha fazlaysa bu durumda daha fazla stok taşımak tercih edilebilir.

Bunun için kırmızı bölge tanımını 1/3 ten daha büyük yazmalısınız. Örneğin 40 veya 50 (% cinsinden okuyun) yazdığınızda tampon büyütme kararı **daha erken** verilecektir. Böylece daha fazla stok (tampon) olacağı için bulunurluk daha emniyetli sağlanacaktır.

## *1/3 ten düşük*

Tedarik süresi sipariş süresinden çok daha uzun olduğunda stokun önemli bir miktarı elde değil, yolda olacaktır.

Tampon rengi sadece tüketime hazır olan eldeki stoka göre belirlenir ancak yoldaki stoku da görmezden gelemeyiz.

Görüldüğü gibi eldeki stok / (eldeki stok + yoldaki stok) oranı tedarik süresi, sipariş süresinden çok daha uzun olduğunda oldukça dengesiz hale gelmektedir.

Diğer taraftan eldeki stok değişkenlikle mücadale etmek için ihtiyacımız olan dayanımı sağlamaktadır.

Bu durumda tamponun biraz daha geç büyütülmesinde yarar vardır, bunun için kırmızı bölge tanımını 1/3 ten küçük yazarsınız. Örneğin 10 veya 20 (% cinsinden okuyun) yazdığınızda tampon büyütme kararı **daha geç** verilecektir.

## <span id="page-12-0"></span>**Parameterler**

Aşağıda listelenen parametreleri FILLRATE100 üzerinde sadece Admin tanımlı kullanıcı değiştirebilir.

- **Kırmızıda Kalma Limiti**
	- $\circ$  Tam sayı olarak yazılan % değerdir. Varsayılan = 60.
	- o Ürün-lokasyon bazında son akış süresi içinde kırmızı gün % değeridir.
- **Yeşilde Kalma Limiti**
	- o Tam sayı olarak yazılan % değerdir. Varsayılan = 85.
	- o Ürün-lokasyon bazında son akış süresi içinde yeşil gün % değeridir.
- **Otomatik Tampon (stok seviyesi) Ayarı**
	- o Tıklandığında otomatik moda geçer. Varsayılan = manuel.
	- o Otomatik modda FILLRATE100 önerdiği tampon ayarlarını onay beklemeksizin uygular.
- **Renk geçmişi**
	- o Renk geçmişi her 24 saatte bir kayıt edilir. Yoğun bir veri hareketidir, aşırı veri birikimini önlemek üzere belirli dönemlerde silinerek temizlenmelidir.
	- o Varsayılan dönem = 360 gün.
	- o Temizleme işlemi günde bir defa yapılır.

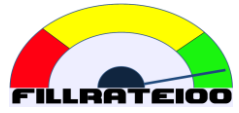

### • **Tampon ayarlama geçmişi**

- o Tampon ayar geçmişi her ayarlamada kayıt edilir. Yoğun bir veri hareketidir, aşırı veri birikimini önlemek üzere belirli dönemlerde silinerek temizlenmelidir.
- o Varsayılan dönem = 360 gün.
- o Temizleme işlemi günde bir defa yapılır.
- **KPI (Başarı Kriteri) geçmişi**
	- o Gösterge geçmii her 24 saatte bir kayıt edilir. Yoğun bir veri hareketidir, aşırı veri birikimini önlemek üzere belirli dönemlerde silinerek temizlenmelidir.
	- o Varsayılan dönem = 360 gün.
	- o Temizleme işlemi günde bir defa yapılır.

Eğer Admin bu parametreleri değiştirmezse FILLRATE100 varsayılan değerlerle çalışacaktır.

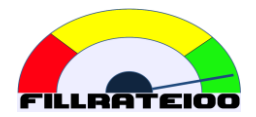

# <span id="page-14-0"></span>**EKLER**

## <span id="page-14-1"></span>**Verimli bir işletme için düşünceler**

Tüketici ürünleri üretiyorsanız muhtemelen bir deponuz vardır, buna DC (Dağıtım Merkezi) diyelim.

Günlük üretim programını yaparken genellikle aşağıdakileri dikkate alırız:

- Depodaki ürünlerin bulunurluğunu sağlamak
- Üretim maliyetini düşürmek

Depoda bulunan ürünlerin satışıyla gelir sağlıyoruz, dolayısıyla bulunurluk en önemli kriterimizdir.

Üretim maliyetine bazı doğru bilinen yanlış anlamalardan söz ederek bakalım.

İlk işimiz üretim hattını anlamaktır.

#### <span id="page-14-2"></span>**Bir sistem olarak "Üretim Hattı"**

Bir üretim hattı aşağıda gösterildiği gibi birbirine bağımlı bir seri prosesten oluşan bir dizidir:

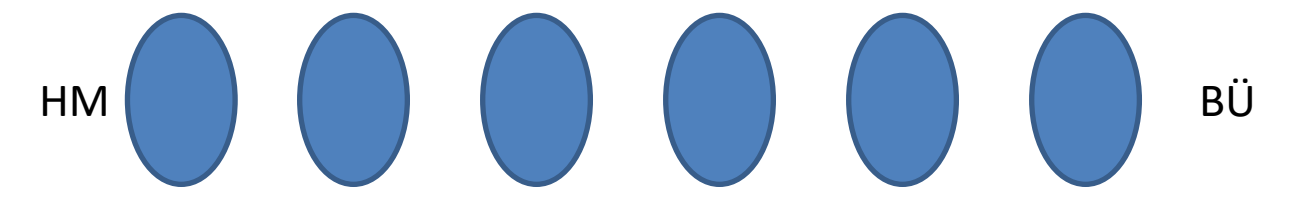

HM-Ham madde beslenir, prosesler tamamlandığında BÜ-Bitmiş Ürün elde edilir.

#### *Dengeli hatlar sistemin verimini düşürür*

Her prosesin **ortalama** kapasitesine göre dengelenmiş bir üretim hattıyla ortalama üretime denk gelen hat çıkışını elde edemeyiz.

Bunu canlandıran çeşitli simulasyonlar vardır, popüler bir canlandırma Amaç kitabının 14.Bölümünde tarif edilen zar oyunudur.

Proseslerde **değişkenlik** vardır ve her proses öncekinin çıktısına **bağımlıdır**. Aşağıda proseslere isim ve ortalama kapasite yazdık:

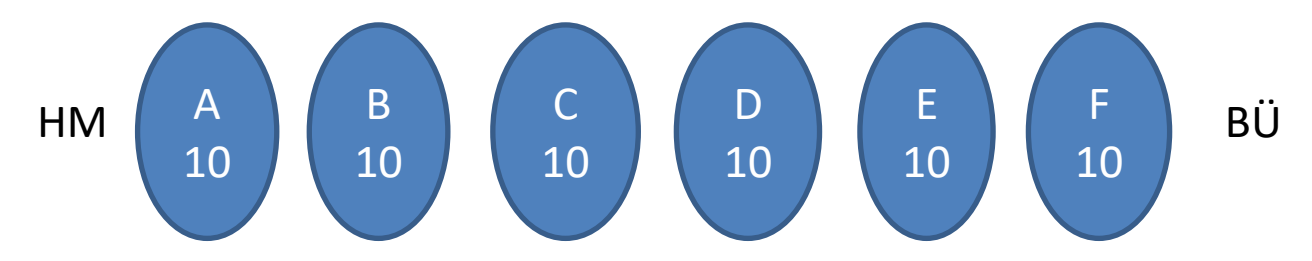

Proseslerin kapasiteleri ortalama 10 adet/saat olsun.

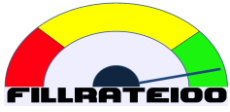

Kabaca bir proses zamanın yarısında saatte 10 adetten hızlı ve yarısında da saatte 10 adetten yavaş çalışacaktır.

Hangi prosesin hızlı hangisinin yavaş olduğunu önceden bilemeyiz. A dan F ye kadar bazıları hızlı, bazıları yavaş olacaktır.

A, B ve C ile başlayalım.

Eğer A saatte 12 adet ve B saatte 8 adet yaparsa C o saat için çalışabileceği azami 8 adet yarı mamul bulacaktır.

Son proses F ise F in çıktısı üretim hattının çıktısıdır, verimi belirler. F ancak hattaki en yavaş proses kadar çıktı verebilir.

Bu üretim hattından saatte 10 adet alabilmek için tüm proseslerin saatte 10+ adetle çalışması gereklidir. 10+ adetle çalışma olasılığı ½ (%50) idi, bu durumda 6 prosesin tamamının bu tempoda çalışma olasılığı nedir?

6 prosesin aynı saatte 10+ adetle çalışma olasılığı =  $(1/2)^6$  = 1/64

Kapasitesi dengelenmiş bir hat kabaca yılda sadece 5 veya 6 gün bu performansla çalışacaktır!

## *Toplam verimliliği belirleyen nedir?*

Kapasite fazlası içeren sistemlere ihtiyacımız vardır. Üretim sistemleri dahil olmak üzere tüm sistemlerde bu durum geçerlidir. Satışla sağlanan gelir için sistemin verimini belirleyen nedir?

Birincisi bunun için kapasite dengelemesine ihtiyacımız yoktur, örnek üretim hattında A - 20 adet/saat, B - 15 adet/saat, C - 30 adet/saat, D - 10 adet/saat, E - 25 adet/saat ve F - 20 adet/saat kapasitedeyken de üretim hattımızdan düzenli olarak ortalama 10 adet/saat çıkış alabiliriz.

Sistemin verimi üretince değil, satınca gerçekleşir. Alışılmış bakış açısına ters bir durumdur, ilk yanlış anlamadır.

Sistemin tamamına bakalım:

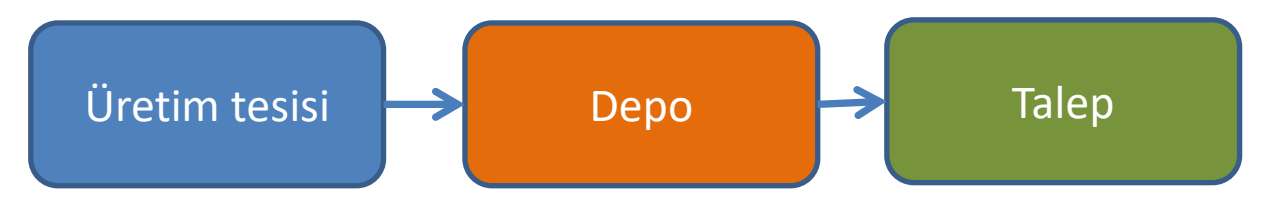

Depodaki malı tüketen taleptir, son tüketiciye satış olarak ulaşır, gelir yaratır.

Verimi belirleyen tüm sistemin kısıtıdır, daha fazla satış yapmamıza engel olan nedir?

Buradaki kısıt nedir? Aslında biz kısıtın nerede olmasını isteriz?

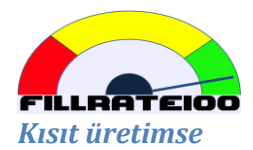

Bu durumda satılan kadar malı üretemiyoruz demektir. Depo kapasitesinin artık önemi yoktur, eldeki stok zaman içinde eriyecektir. Dolayısıyla depoda eninde sonunda yetersiz stok oluşacak, yok satışlar yaşanacaktır. Müşteriler kaybedilecektir (diğer satıcılara yöneleceklerdir).

#### *Kısıt depoysa*

Bu durumda üretim talebe yetişebilecek kapasitededir ancak üretilen malı koyacak yeterli depo alanı olmadığı için zaman zaman üretimi durdurmak gerekmektedir. Bazı ürünlerde aşırı stok bazı ürünlerde yetersiz stoklar oluşacaktır.

Bu sıkıntı her zaman alan kaynaklı olmayabilir, örneğin nakit veya kredi limiti gibi kısıtlar da oluşabilir. Potansiyelimiz kadar satış yapamayız, aradığını bulamayan müşteriler diğer satıcılara yönelecektir.

#### *Kısıt talepse*

Firmanın satışı tüm talebi karşılıyor demektir. Firmanın üretim ve depo kapasitesi de talepten fazla anlamına gelir.

Bu durumda gerekenden fazla üretirsek satış değil stok oluşur, aşırı stok alan-nakit sıkıntısı yaratabilir. Aşırı stokları eritmek için kampanya-indirim yapıldığında kazanç kaybı görülür. Kısa raf ömürlü ürünlerde son tüketim tarihi-bozulma riski de ortaya çıkacaktır.

#### *Sonuç*

Geliri artırmak için talepten daha fazla üretim – depolama – lojistik (ürünü müşteriye ulaştıran ne varsa) kapasitemiz olmalıdır.

Tüm kaynaklarımızın her an tam kapasiteyle çalışmasına değil, değişkenliği karşılayacak kapasite fazlalığına ihtiyacımız vardır.

## <span id="page-16-0"></span>**Üretim maliyeti**

Ürüetim maliyetini nasıl değerlendireceğiz? Bize boş duran kaynakların israf olduğu öğretilmişti, oysa ki az önce bunun bir yanlış anlama olduğunu gördük. Boş duran kaynakların israf olduğunu düşünmenin sonuçları nelerdir?:

- **Tip değişimleri maliyet yaratır**: Eğer üretimde kaybedilen bir dakikanın satışta kaybedilen bir dakika olduğuna inanıyorsak tip değişimlerinden kaçınırız. Bir çok firmada bu amaçla MOQ (Asgari Sipariş Miktarı) uygulanır. MOQ belirli bir ürün için prosesi başlatabileceğiniz asgari miktardır. Aslında tip değişimleri nadiren cebinizden para çıkmasına neden olur. Sadece tip değişimi esnasında ziyan olan ham madde varsa maliyet vardır, o kadar… Maaşlar, kira, enerji, vb zaten ödeniyor.. Eğer tip değişimleri üretimin kısıt olmasına yol açıyorsa o zaman dikkat edilmelidir.
- **Üretim maliyeti = toplam maliyet / üretilen adet.** Artık aşırı stokların daha fazla maliyete yol açtığını biliyoruz. Doğrusu toplam maliyet / satış adedi olacaktır. Bu nedenle birim üretim maliyeti hesabını bırakıp sadece ham madde maliyetini dikkate almalıyız (FILLRATE100 birim maliyet alanı bunun içindir).

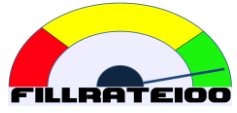

- **Nakliye maliyeti**: Tip değişimine benzer, aracı çıkardığınızda harcanan para bellidir, aracın tam veya yarı dolu olması maliyeti değiştirmez. Bu bakış açısı gereksiz yere büyük asgari sipariş miktarını besler.
- **Satınalma maliyeti**: başka bir yanlış anlamadır. Daha fazla sayıda sipariş vermek daha çok para harcamamıza neden olmaz. Ayrıca tedarikçiler sık tekrarlanan siparişlere ilgi duyar.

Tedarik Zincirlerinde "boş duran kaynaklar israftır" yanlış algısı çeşitli yanlış uygulamalara neden olur. Bu uygulamalar tedarik zincirlerinin gelişimine engeldir.

## <span id="page-17-0"></span>**Üretici ve toptancılara öneriler**

Bir fabrikadan veya dış tedarikçiden tedarik benzer bir durumdur:

- Her ikisinde de çok fazla sayıda sipariş verilirse kaos yaşanır,
- Bazı ürünler için tip değişimi gereklidir dolayısıyla siparişleri kısmen biriktirebilmek iyi olur.

Önerimiz siparişlerinizi birikitirip her hafta sipariş vermenizdir..

#### *Üreticiden alırken:*

- En kritik kaynaklardaki tip değişimi ihtiyacına göre ürünlerinizi gruplayın.
- Bu gruplara haftanın bir gününü sipariş günü olarak atayın. Gruptaki tüm ürünler aynı gün sipariş edilecektir. Böylece üretici siparişi aldığında zaten tip değişimine göre gruplanmış olarak görecektir.
- Asgari parti büyüklüğü belirlemeyin. Haftalık sipariş sıklığı gereksiz tip değişimini önlemeye yetecektir.
- Üretimde öncelik sırası tampon rengidir: Siyah Kırmızı Sarı Yeşil sırasıyla çalışın.

#### *Dış tedarikçilerden satınalırken:*

- En kritik kaynaklardaki tip değişimi ihtiyacına göre ürünlerinizi gruplayın.
- Bu gruplara haftanın bir gününü sipariş günü olarak atayın. Gruptaki tüm ürünler aynı gün sipariş edilecektir. Böylece tedarikçi siparişi aldığında zaten tip değişimine göre gruplanmış olarak görecektir.
- Asgari parti büyüklüğü belirlemeyin. Haftalık sipariş sıklığı gereksiz tip değişimini önlemeye yetecektir. Miktar iskontosu olan hallerde siparişten değil, aylık alım üzerinden anlaşmaya çalışın. Olmazsa iskontoya uygun asgari miktarda alım yaparsınız, bir süre aşırı stoklu kalacaksınız demektir.
- Takip ederken öncelik sırası tampon rengidir: Siyah Kırmızı sırasıyla izleyin.

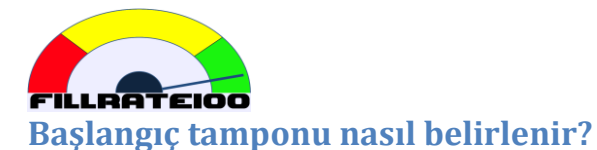

<span id="page-18-0"></span>FILLRATE100 başlarken ilk tamponun nasıl belirleneceği merak ediliyor.

Tampon, bir akış süresindeki makul talebi karşılamak üzere teadrikteki stoktan oluşan hareketli hedef miktardır:

- Ürünü sergilediğiniz/depoladığınız her lokasyon için tampon oluşturulmalıdır.
- Tedarikte = eldeki stok + yoldaki stok tüketim.
- Önceden belirlenen sıklıkta siparişler vererek akış süresindeki makul talebi karşılamak amacıyla tedarikteki miktarı tampona tamamlarız.
- **Makul**, herhangi bir özel sebeple ortalama tüketimin akış süresi içinde önemli ölçüde değişmeyeceği anlamına gelir. Bu tür özel sebepler genellikle görünür haldedir ve tamponları bu haller için manual olarak destekleyebilirsiniz. Bu sebeplerden ikisi mevsimsel hareketler ve kampanyalardır. **Önemli ölçüde**, iki akış süresi içinde talebin X2 kattan fazla olması anlamındadır. Bundan az olan değişkenliğe tamponlar yeterince dayanıklıdır.

Belirlenen lokasyon için tampon hesaplarken gereken veriler:

- Ürün listesi
- Geçmiş son 3-6 ayın günlük tüketim miktarları
- Akış süresi tercihiniz

Örneğin 3 günlük akış süresi olan bir ürün için son 20 günün tüketimlerine göre tampon belirleyelim:

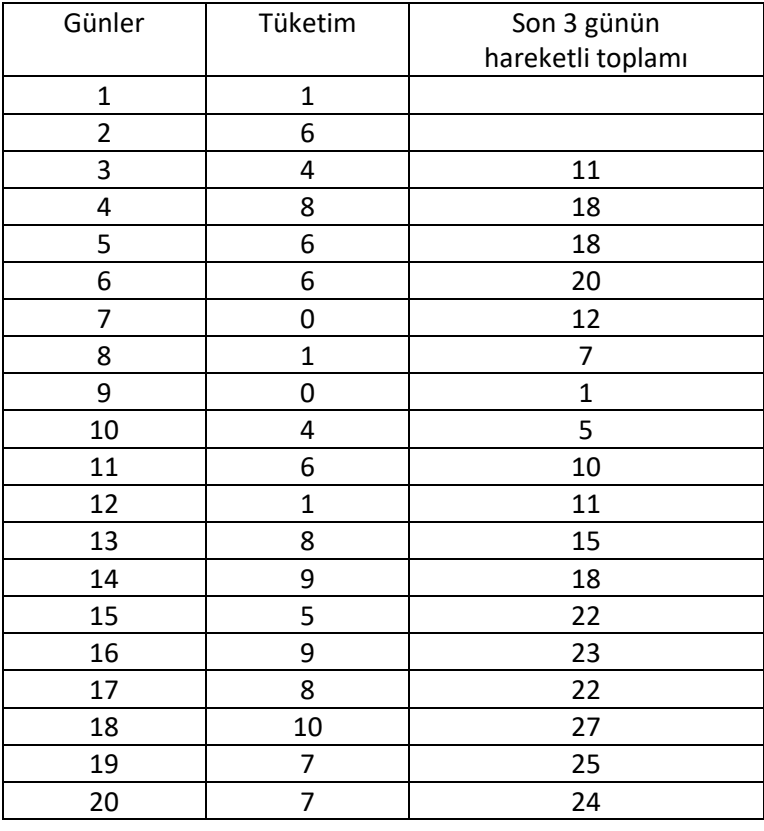

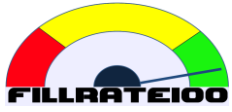

Son sütunda azami değer olarak 21 adet görüyoruz, son 20 günde bir akış süresi içinde en fazla 27 adetlik tüketim olmuş anlamındadır. Kimi zaman bir emniyet faktörüyle çarpmayı düşünebilirsiniz, burada tamponu 27 alacağız.

## <span id="page-19-0"></span>**Mevsimsel hareketler ve Kampanyalar**

Talebin çok artacağı bilinen durumlarda tampon yönetimini beklemeden düzenleme yapılmalıdır.

Ana fikir sistemi tamponun yönetmesidir. Tamponun dayanamayacağı kadar büyük dalglanmalar için önlem alırız, tamponları ayarlarız. Sistem doğal olarak bir dengeye gelecektir.

Toplam satışların %10 unu oluşturan bir ürün ailesi için kampanya yaptığımızı varsayalım. Kampanya süresince satışların ortalama düzenli satışların X3 kat olacağına inanıyoruz. Dolayısıyla bu ürün ailesinin sergilendiği lokasyonlarda tamponları kampanya öncesinde X3 olacak şekilde manual düzenleyelim.

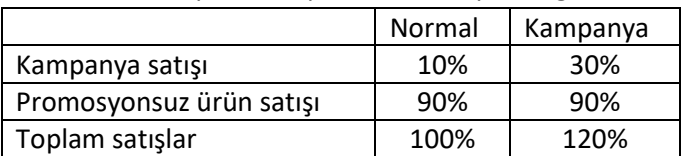

Bu durumda toplam talep %20 ilave kapasite gerektirecektir:

Öyleyse bu artışı tek seferde planlayabiliriz, sistem muhtemelen bu artışı karşılayabilecektir.

Kampanyanın bitimine bir akış süresi kaldığında, stok fazlasından kaçınmak üzere tamponları kampanya öncesindeki seviyelerine manual olarak geri getirelim.

Mevsimlik dalgalanmalar belirli bir aileyi değil çok sayıda ürünü etkileyecektir. Bu durumda gereken kapasite bir seferde karşılanamayacak kadar yüksek olabilir, dolayısıyla bir kaç seferde tamponları düzenlemeniz gerekecektir.

Mevsim değişimine bir akış süresi kaldığında tamponları önceki seviyelerine geri getirmeyi ihmal etmeyin.